### Image Patches

# Point and Patch features

- • Want to find distinctive points or patches in the image
	- Could match these features to <sup>a</sup> 3D model, for object recognition
	- Or track them from one image to another, for motion or structure estimation
- • Want patches that are locally unique
	- Good types of features: bright dots, corners
	- Bad types of features: regions with constant value, or long straight edges
- • We will look at
	- Moravec interest operator
	- KLT corner detector
	- How to match features between images
	- SIFT (Scale invariant feature transform)

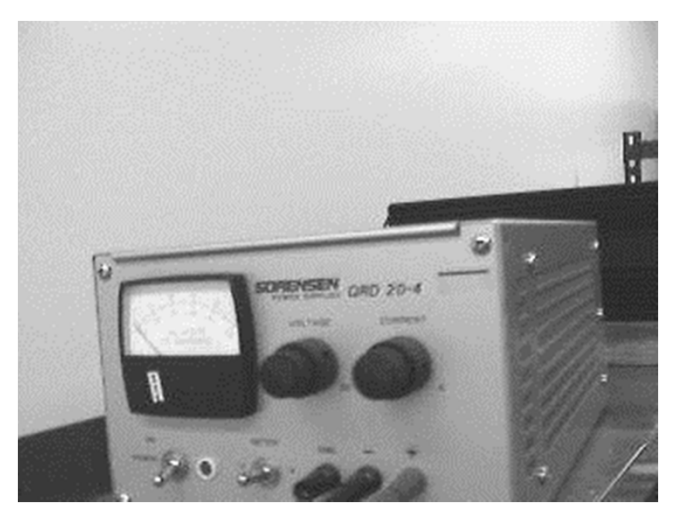

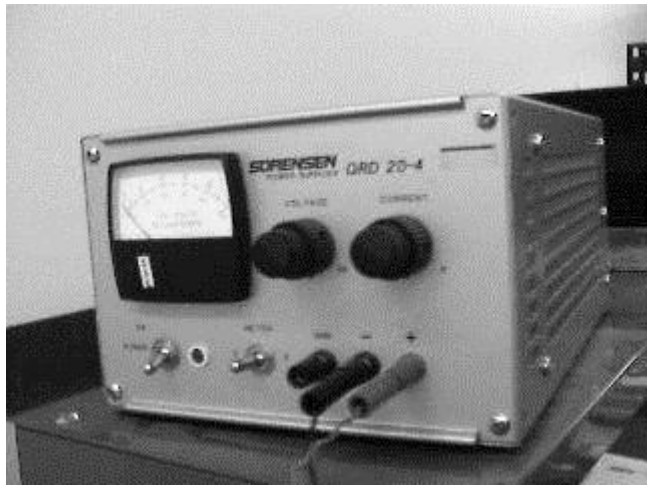

#### Moravec Interest Operator

•• Find points where the local variance in vertical, horizontal, and diagonal directions are all high

#### •Compute:

- v1 <sup>=</sup> variance for horizontal pixels I(x‐w,y):I(x+w,y)
- v2 <sup>=</sup> variance for vertical pixels I(x,y‐w):I(x,y+w)
- v3 <sup>=</sup> variance for diagonal pixels I(x‐w,y‐w):I(x+w,y+w)
- v4 <sup>=</sup> variance for diagonal pixels I(x+w,y‐w):I(x‐w,y+w)
- $\bullet$ • Interest value =  $min(v1,v2,v3,v4)$

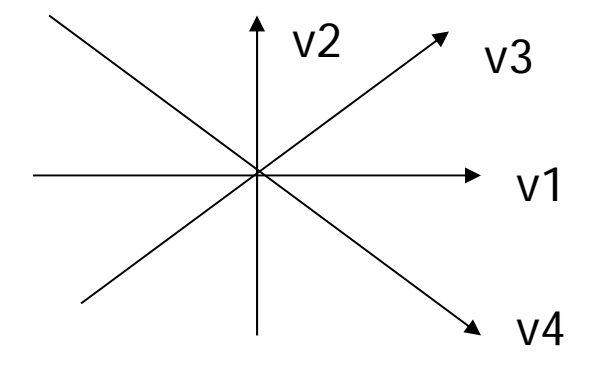

## Examples

- • Moravec interest operator score is low
	- –— In uniform regions
	- –Along vertical or horizontal step edges
- •• The score is high at corners

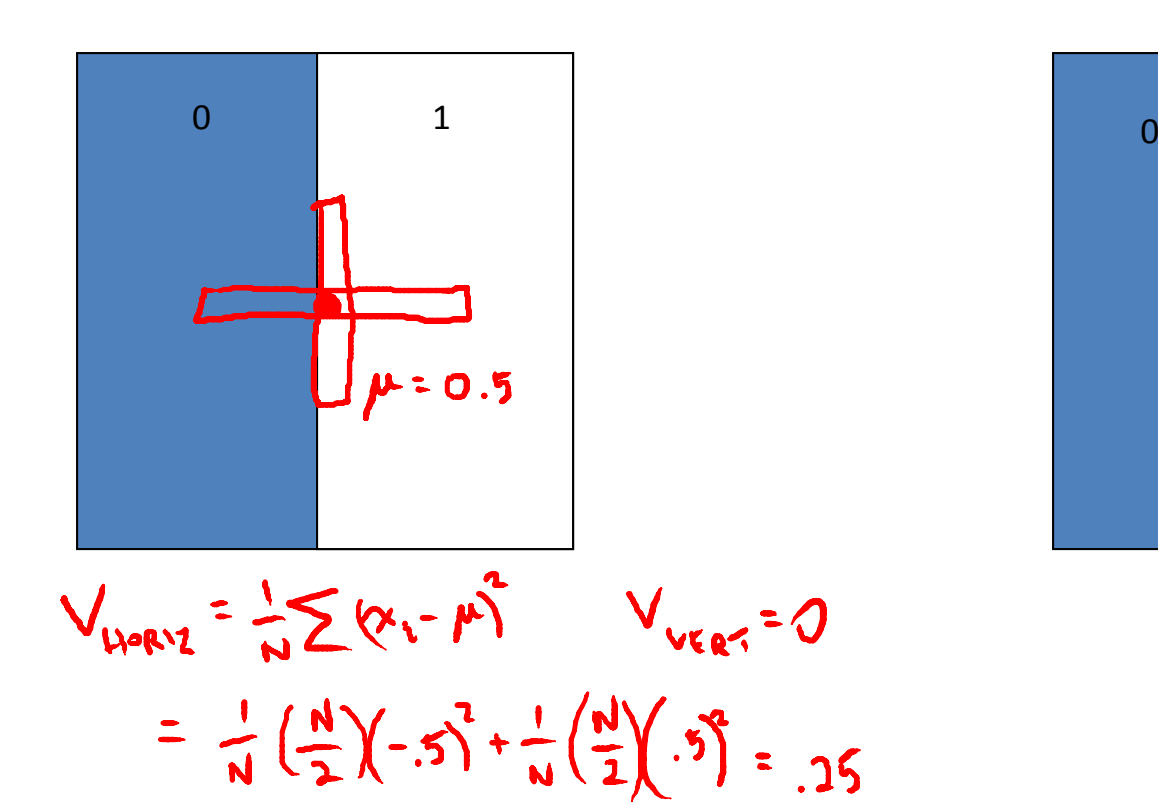

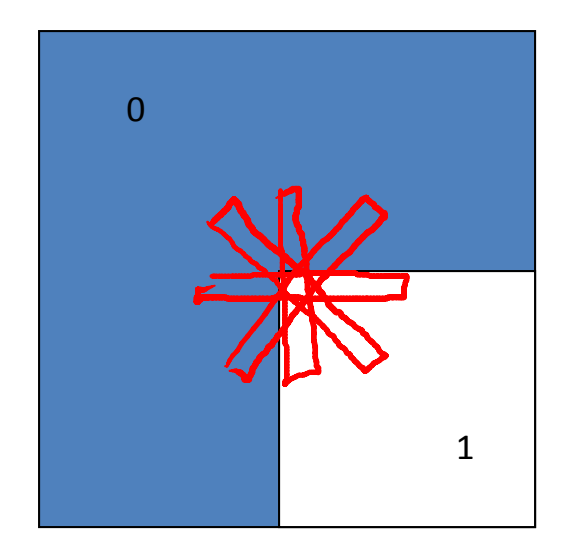

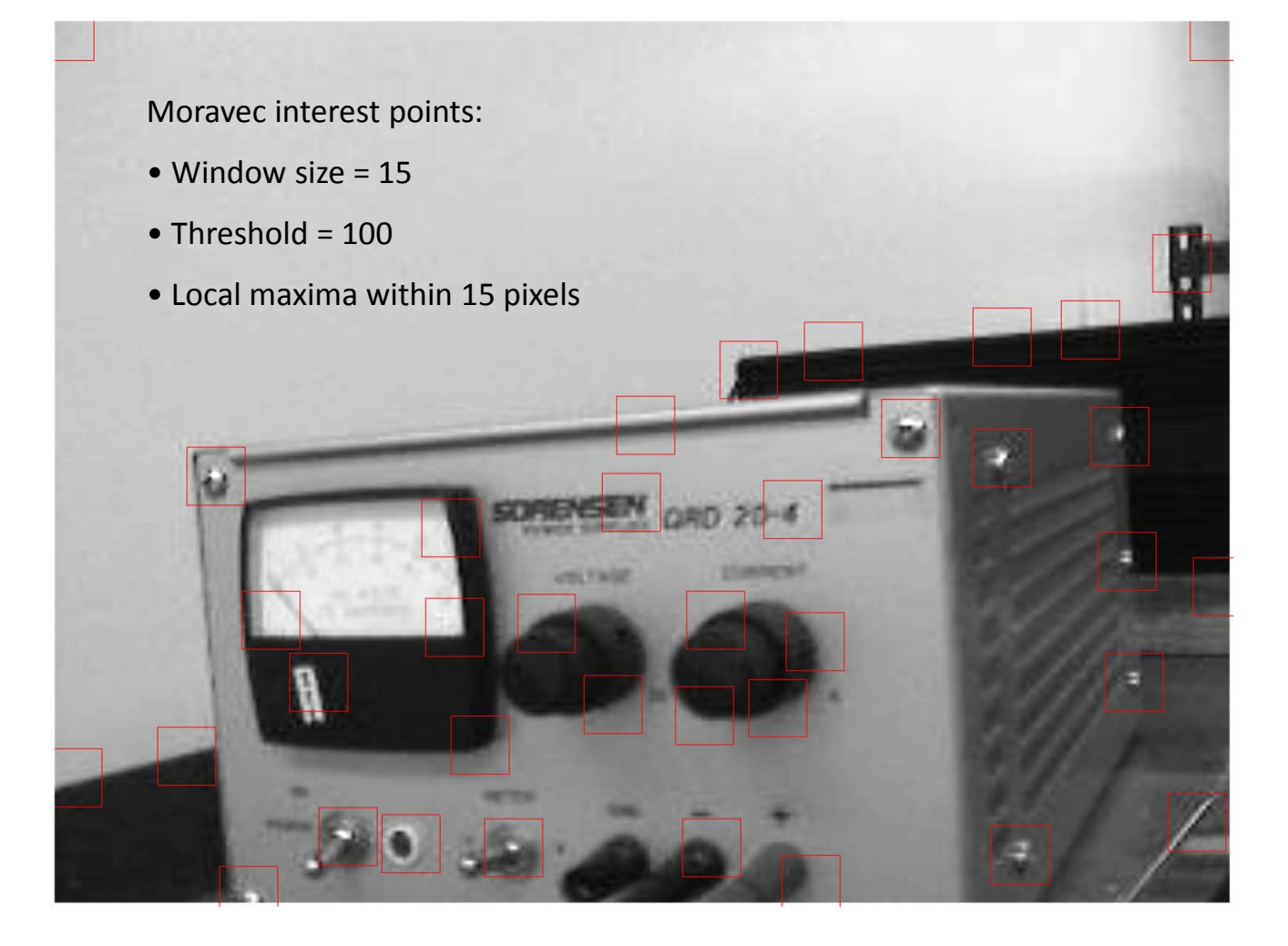

#### Notes on Implementation

- Recall definition of variance, and its alternative formulation
- Rather than numerous nested for‐loops, can use Matlab's vector and array operators
- Approach:
	- Compute mean of local window at each point
	- Compute square at each point, and local sum
	- Combine to get local variance

$$
\sigma^2 = \frac{1}{N} \sum_{i=1}^{N} (x_i - \mu)^2 \qquad \mu = \frac{1}{N} \sum_{i=1}^{N} x_i
$$

$$
= \frac{1}{N} \sum_{i=1}^{N} \left( x_i^2 - 2\mu x_i + \mu^2 \right)
$$

$$
= \frac{1}{N} \sum_{i=1}^{N} x_i^2 - \frac{2\mu}{N} \sum_{i=1}^{N} x_i + \frac{\mu^2}{N} \sum_{i=1}^{N} 1
$$

$$
=\frac{1}{N}\sum_{i=1}^{N}x_i^2-2\mu^2+\mu^2
$$

$$
=\frac{1}{N}\sum_{i=1}^{N}x_i^2-\mu^2
$$

# Matlab Implementation

•Example for horizontal (1xN) window

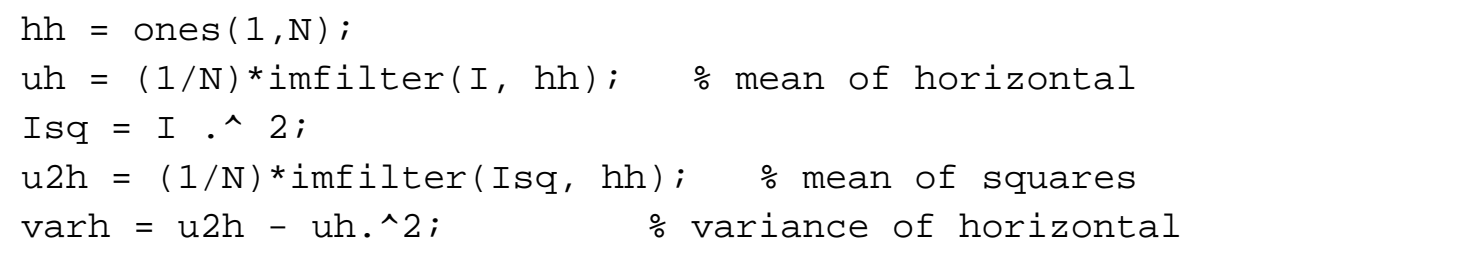

![](_page_6_Figure_3.jpeg)

 $\bullet$  Then compute variances in other directions, and take use Matlab's min function

![](_page_6_Picture_162.jpeg)

 $\bullet$ This will produce an image of interest point scores at each pixel

```
% Detect interest points using Moravec operator
clear allclose allI1 = double(imread('test000.jpg; jpg'));
N = 15;hh = ones(1,N); % horizontal
hv = hh'; \frac{1}{2} vertical
hd1 = eye(N,N); % diagonall
hd2 = fliplr(hdl); % diagonal2
uh = (1/N)*imfilter(I1, hh); % mean of horizontal
uv = (1/N)*imfilter(I1, hv); % mean of vertical
ud1 = (1/N)*imfilter(I1, hd1); % mean of diagonal1
ud2 = (1/N)*imfilter(I1, hd2); % mean of diagonal2
I1sq = I1 . 2;
u2h = (1/N) * imfilter(I1sq, hh); % mean of horizontal squares
u2v = (1/N) * imfilter(I1sq, hv); % mean of vertical squares
u2d1 = (1/N)*imfilter(I1sq, hd1); % mean of diagonal1 squares
u2d2 = (1/N)*imfilter(I1sq, hd2); % mean of diagonal2 squares
varh = u2h - uh^2; \frac{1}{2} variance of horizontal
vary = u2v - uv.^2; \frac{2}{3} variance of vertical
vard1 = u2d1 - ud1.^2; % variance of diagonal1
vard2 = u2d2 - ud2.^2; % variance of diagonal2
Iinterest = min(min(varh, vary), min(vard1,vard2));
```
![](_page_8_Figure_0.jpeg)

![](_page_8_Picture_1.jpeg)

![](_page_8_Picture_2.jpeg)

![](_page_8_Picture_4.jpeg)

![](_page_8_Picture_5.jpeg)

*EGGN 512 Computer Vision Colorado School of Mines, Engineering Division Prof. William Hoff*

### Minima of the four directions

![](_page_9_Picture_1.jpeg)

![](_page_9_Picture_2.jpeg)

#### Problem with Moravec

![](_page_10_Picture_1.jpeg)